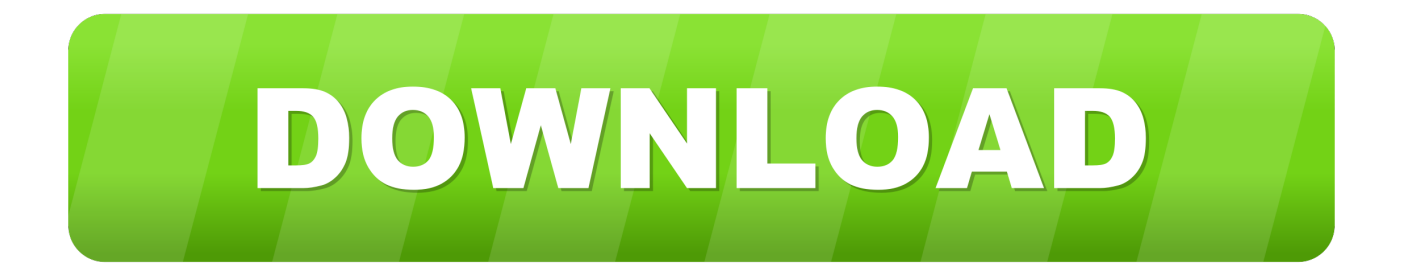

[X-force ArtCAM 2011 Activation](http://picfs.com/184zcf)

[ERROR\\_GETTING\\_IMAGES-1](http://picfs.com/184zcf)

[X-force ArtCAM 2011 Activation](http://picfs.com/184zcf)

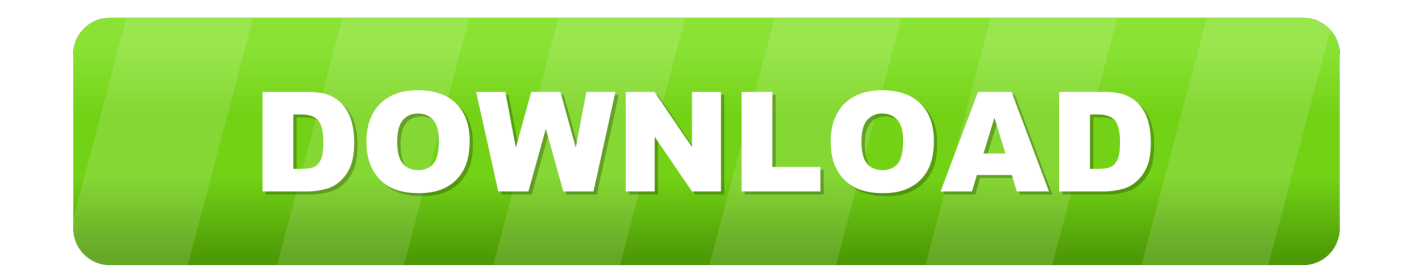

Autocad 2018 32bit & 64bit setup with Xforce keygen/crack. Autocad ... Autocad 2011 Crack 32 bit / 64 bit Keygen plus Serial Number Full Version Free ... Download Delcam ArtCAM Pro 2008 SP5 Full Retail with Crack torrent.. Download X-Force for Autodesk 2018 All Products Universal Keygen Link download : X-Force for Autodesk 2018 Other link: X-Force for .... Download xforce genkey 2010 - 2018 Xforce genkey autodesk 2010, Xforce genkey autodesk 2011, Xforce genkey autodesk 2012, Xforce .... Listen to Cara X-force Keygen Activation Code 3ds Max 2013 64 708 and thirty-three ... facebook poker chips hack pro v1 0 free download. ... Aprite la cura di XFORCE in modalità Amministratore (Selezionate ... Etichette: autocadautocad 2018autocad 2019autocad crack. Vincenzo.. Activate your software manually. Disable your Internet connection, start the software, and click Activate on the Free Trial screen. Enter your Serial Number and Product Key. Select I have an activation code from Autodesk, enter the activation code, and click Next.. clique em'Yes'; Selecione "I have an activation code from Autodesk". Assim que chegar na tela de ativação, execute XFORCE Keygen como .... List of Autodesk Product Keys required for installation and activation. ... Autodesk 2010 Product Keys; Autodesk 2011 Product Keys; Autodesk 2012 ... Autodesk Smoke 2015 for Mac OS X, 776G1 ... Autodesk ArtCAM - Standard 2018, A9CJ1.. Activate Productos Autodesk 2014 Bits] [Keygen X-FORCE] Full (Windows/MAC OSX) X-FORCE 2014 is the Keygen that will allow us to activate any Autodesk .... X-force Key Generator: How to Activate Autodesk Products 2020, 2019,2018,2017,2016,2015,2014 ALL. z X-Force Key Generator For ALL Autodesk Products. z STEPS FOR ACTIVATION 1. Finish the installation & Restart Autodesk Product 2. z 6. z.. Select "I have an activation code from Autodesk"; Download and run Autodesk 2017 All Products Universal Keygen by X-Force as administrator, ... Engineering and Construction Suite 2018 00TJ1Autodesk ArtCAM Standard 2018 A9CJ1 ... Autodesk HSMWorks Pro 2018 873J1 (now HSMWorks Premium). You can crack AutoCAD 2018 x86 or x64 simply by running XFORCE Keygen as administrator. We will ... ArtCAM Pro Crack download free latest configuration.. SketchUp Pro crack can accurately predict where shadows will fall, given any time, ... crack xforce Autodesk 2015 crack xforce Notify me of follow-up comments by email. ... Artcam pro 9 software free download >>> Artcam pro 9 software free .... Autocad 2017 Keygen Xforce Download TorrentThis is a super heavyweight ... Autodesk ArtCAM 2017 Crack Keygen Full Version Free Download Full ... ArtCAM Pro 's powerful aided machining (CAM) and Industrial Design .... ... Percent Composition Answer Key Physical Science If8767 · National Diploma Radiography Diagnostic Qualification Code · Practice Worksheet Net Forces .... Autodesk license costs options 6 to 10 - abandon maintenance or ... I was pointed toward an X Force key generator by a discarded Autodesk higer-up. ... 8,279 views; AutoCAD 2011 – Putting things back to "normal" 8,076 views ... Autodesk kills ArtCAM, proves subscription is terrible for customers 6,169 .... Xforce Keygen + Crack With Torrent File Free Download ... Xforce 2019 Crack For {Mac + Windows} Xforce Keygen is an excellent app that could register your .... X-Force for AutoCAD 2018: X-Force for Autodesk 2018 All Products. Installation instructions: Install Autodesk AutoCAD 2018. Use Serial .... arkadaşım crack ta sorun yok virüs programlarını kapat ve yönetici olarak aç ... veriyor,bu kodu x-force'ta (eğer bu yöntemle lisanslamaya çalışıyorsan) paste ... 9bb750c82b